# Information Visualization Crash Course

(AKA Information Visualization 101)

Dr. Chad Stolper Now at Google

Georgia Tech CS PhD Alum

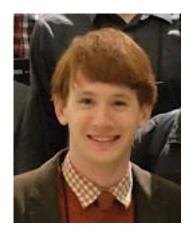

What is Infovis?
Why is it Important?
Human Perception
Chart Basics

(If Time, Some Color Theory)

The Shneiderman Mantra Where to Learn More

What is Information Visualization?

### Information Visualization

"The use of computer-supported, interactive, visual representations of abstract data to amplify cognition."

Card, Mackinlay, and Shneiderman 1999

### Communication

Exploratory Data Analysis (EDA)

# Communication

(gone wrong)

#### EDWARD R. TUFTE

#### VISUAL EXPLANATIONS

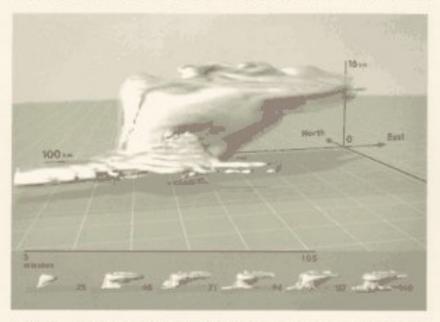

IMAGES AND QUANTITIES, EVIDENCE AND NARRATIVE

# **Edward Tufte**

An American statistician and professor emeritus of political science, statistics, and computer science at Yale University.

He is noted for his writings on information design and as a pioneer in the field of data visualization.

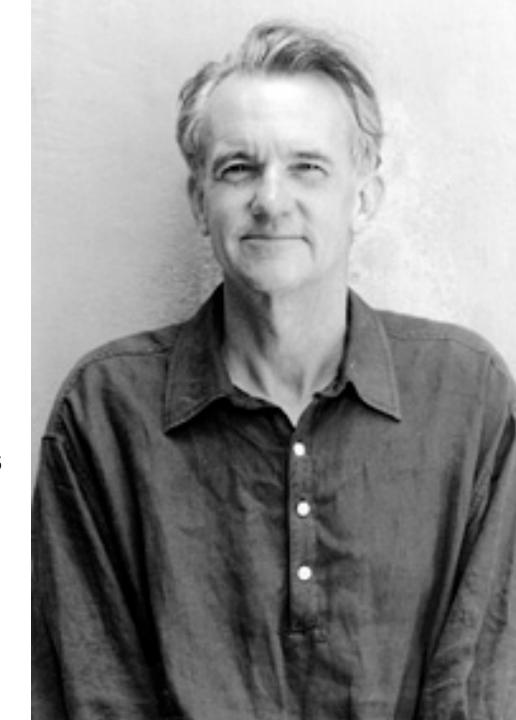

-Wikipedia

# Space Shuttle Challenger

January 28, 1986

Morning Temperature: 31°F

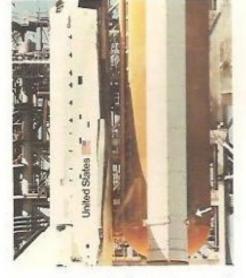

Less than 1 second after ignition, a puff of smoke appeared at the aft joint of the right booster, indicating that the O-rings burned through and failed to seal. At this point, all was lost.

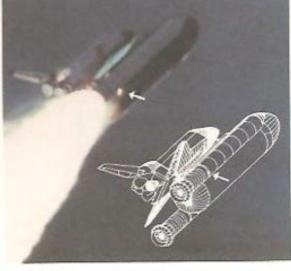

On the launch pad, the leak lasted only about 2 seconds and then apparently was placed and insulation as the shuttle rose, flying through rather strong cross-winds. Then signition, when the Challenger was 6 miles up, a flicker of flame emerged from the leading seconds, the flame grew and engulfed the fuel tank (containing liquid hydrogen and leading that tank ruptured and exploded, destroying the shuttle.

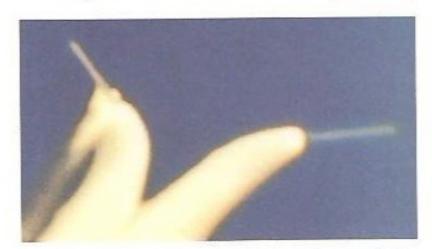

As the shuttle exploded and broke up at approximately 73 seconds after launch, the two booster rockets crisscrossed and continued flying wildly. The right booster, identifiable by its failure plume, is now to the left of its non-defective counterpart.

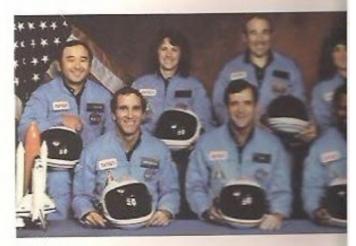

The flight crew of Challenger 51-L. Front com. Left Smith, pilot; Francis R. (Dick) Scobee, community Back row: Ellison S. Onizuka, S. Christa McAdde Comp. Judith A. Resnik.

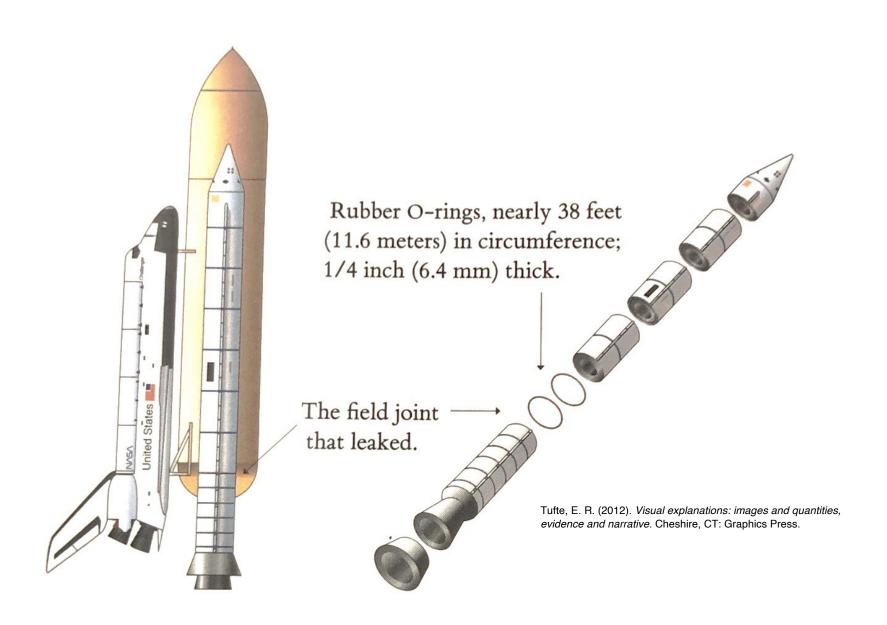

### Most Watched Science Experiment

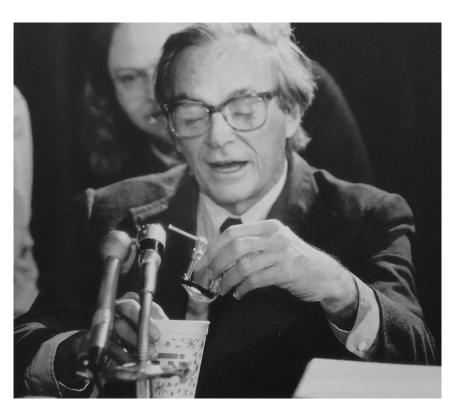

Richard Feynman, Physics Nobel laureate explained how rubber became rigid in cold temperate

YouTube video: https://youtu.be/6Rwcbsn19c0

# How did this happen?

Engineers at **Morton Thiokol**, the rocket maker, presented on the day before and recommended not to launch.

#### CONCLUSIONS :

 TEMPERATURE OF 0-RING IS NOT ONLY PARAMETER CONTROLLING BLOW-BY

SRM IS WITH BLOW-BY HAD AN O-RING TEMP AT 53°F SRM 22 WITH BLOW-BY HAD AS O-RING TEMP AT 15°F FOUR DEVELOPMENT MOTORS WITH NO BLOW-BY WERE TESTED AT O-RING TEMP OF 47° TO 52°F

DEVELOPMENT MOTORS HAD PUTTY PACKING WHICH RESULTED IN BETTER PERFORMANCE

- AT ABOUT 50°F BLOW-BY COULD BE EXPERIENCED IN CASE JOINTS
- O TEMP FOR SRM 25 ON 1-28-86 LAUNCH WILL BE 29"F 9AM 38"F 2PM
- O HAVE NO DATA THAT WOULD INDICATE SRM 25 IS DIFFERENT THAN SRM IS OTHER THAN TEMP

#### RECOMMENDATIONS:

- OPRING TEMP MUST BE ≥ 53 °F AT LAUNCH

  DEVELOPMENT MOTORS AT 47° TO 52 °F WITH

  PUTTY PACKING HAD NO BLOW-BY

  SRM 15 (THE BEST SIMULATION) WORKED AT 53 °F
- \* PROJECT AMBIENT CONDITIONS (TEMP & WIND)
  To DETERMINE LAUNCH TIME

#### RECOMMENDATIONS:

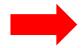

O O-RING TEMP MUST BE ≥ 53 F AT LAUNCH

DEVELOPMENT MOTORS AT 47° TO 52°F WITH
PUTTY PACKING HAD NO BLOW-BY
SRM 15 (THE BEST SIMULATION) WORKED AT 53°F

PROJECT AMBIENT CONDITIONS (TEMP & WIND)

#### **History of O-Ring Damage in Field Joints (Cont)**

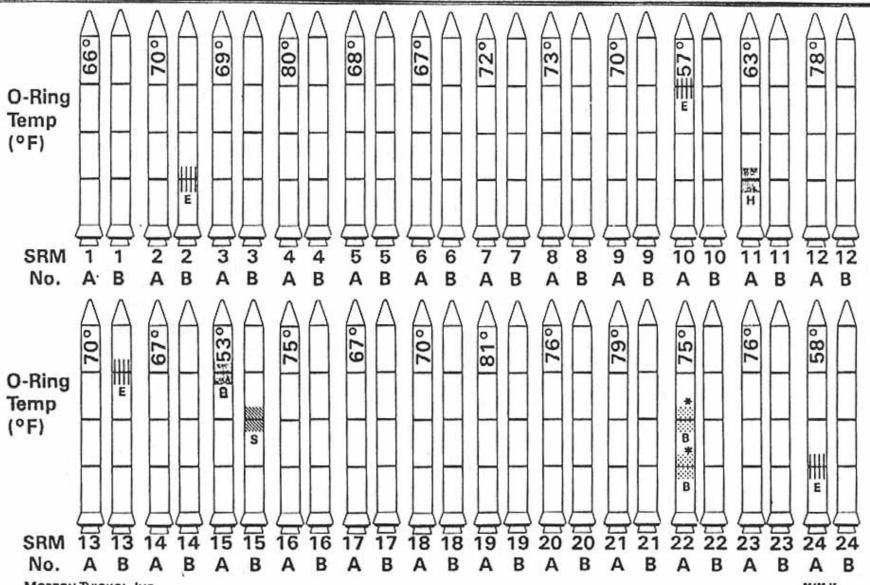

MORTON THIOKOL, INC.

Wasatch Operations

\* No Erosion

86486-1E

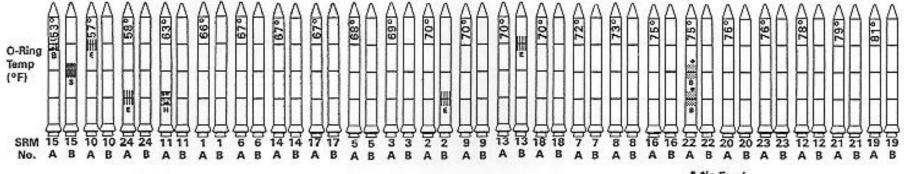

\* No Erosion

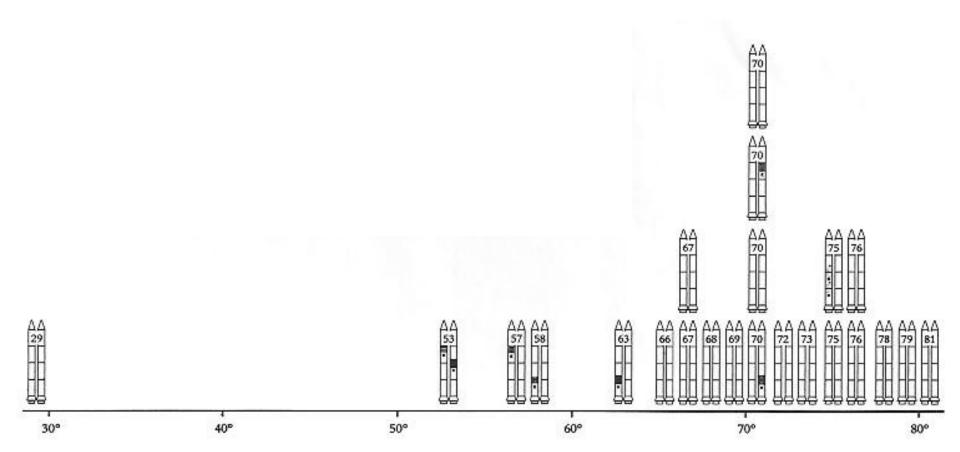

| Flight | Date     | Temperature<br>°F | Erosion<br>incidents | Blow-by<br>incidents | Damage<br>index | Comments                                                |
|--------|----------|-------------------|----------------------|----------------------|-----------------|---------------------------------------------------------|
| 51-C   | 01.24.85 | 53°               | 3                    | 2                    | 11              | Most erosion any flight; blow-by; back-up rings heated. |
| 41-B   | 02.03.84 | 57°               | 1                    |                      | 4               | Deep, extensive crosion.                                |
| 61-C   | 01.12.86 | 58°               | 1                    |                      | 4               | O-ring erosion on launch two weeks before Challenger.   |
| 41-C   | 04.06.84 | 63°               | 1                    |                      | 2               | O-rings showed signs of heating, but no damage.         |
| 1      | 04.12.81 | 66°               |                      |                      | 0               | Coolest (66°) launch without O-ring problems.           |
| 6      | 04.04.83 | 67°               |                      |                      | 0               |                                                         |
| 51-A   | 11.08.84 | 67°               |                      |                      | 0               |                                                         |
| 51-D   | 04.12.85 | 67°               |                      |                      | 0               |                                                         |
| 5      | 11.11.82 | 68°               |                      |                      | 0               |                                                         |
| 3      | 03.22.82 | 69°               |                      |                      | 0               |                                                         |
| 2      | 11.12.81 | 70°               | 1                    |                      | 4               | Extent of erosion not fully known.                      |
| 9      | 11.28.83 | 70°               |                      |                      | 0               | •                                                       |
| 41-D   | 08.30.84 | 70°               | 1                    |                      | 4               |                                                         |
| 51-G   | 06.17.85 | 70°               |                      |                      | 0               |                                                         |
| 7      | 06.18.83 | 72°               |                      |                      | 0               |                                                         |
| 8      | 08.30.83 | 73°               |                      |                      | 0               |                                                         |
| 51-B   | 04.29.85 | 75°               |                      |                      | 0               |                                                         |
| 61-A   | 10.30.85 | 75°               |                      | 2                    | 4               | No erosion. Soot found behind two primary O-rings.      |
| 51-I   | 08.27.85 | 76°               |                      |                      | 0               |                                                         |
| 61-B   | 11.26.85 | 76°               |                      |                      | 0               |                                                         |
| 41-G   | 10.05.84 | 78°               |                      |                      | 0               |                                                         |
| 51-J   | 10.03.85 | 79°               |                      |                      | o               |                                                         |
| 4      | 06.27.82 | 80°               |                      |                      | ?               | O-ring condition unknown; rocket casing lost at sea.    |
| 51-F   | 07.29.85 | 81°               |                      |                      | 0               | (4)                                                     |

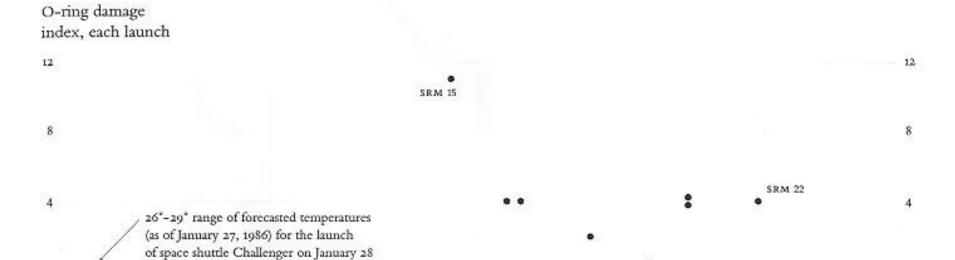

55

Temperature (°F) of field joints at time of launch

60°

70

50"

0

25"

35

30°

40°

45

0

85"

# So, communication is extremely important.

Visualization can help with that – communicate ideas and insights.

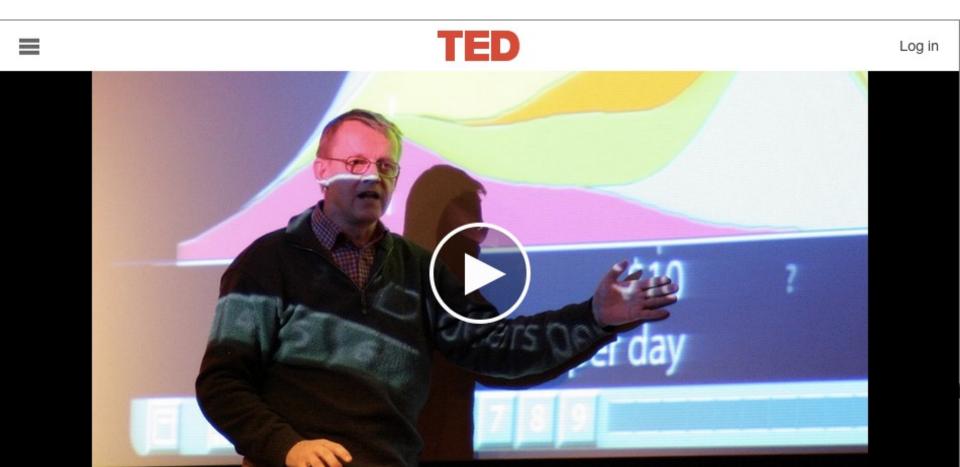

Hans Rosling:

#### The best stats you've ever seen

TED2006 · 19:50 · Filmed Feb 2006 Subtitles available in 48 languages

# Visualization can also help with Exploratory Data Analysis (EDA)

# But why do you need to explore data at all???

"There are three kinds of lies: lies, damned lies, and statistics."

# Mystery Data Set

# Mystery Data Set

| Property               | Value        |
|------------------------|--------------|
| mean(x)                | 9            |
| variance ( x )         | 11           |
| mean(y)                | 7.5          |
| variance ( y )         | 4.122        |
| correlation (x,y)      | 0.816        |
| Linear Regression Line | y = 3 + 0.5x |

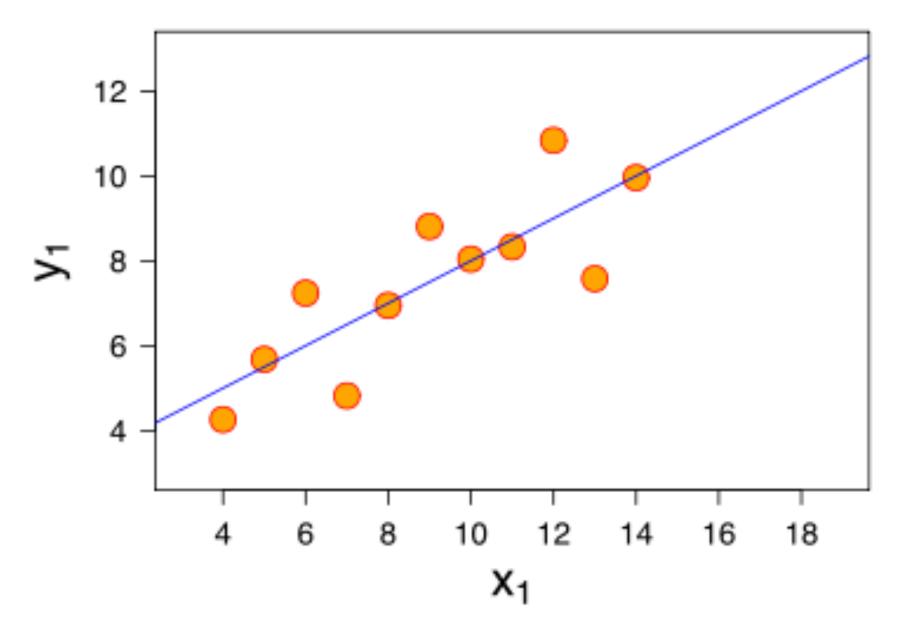

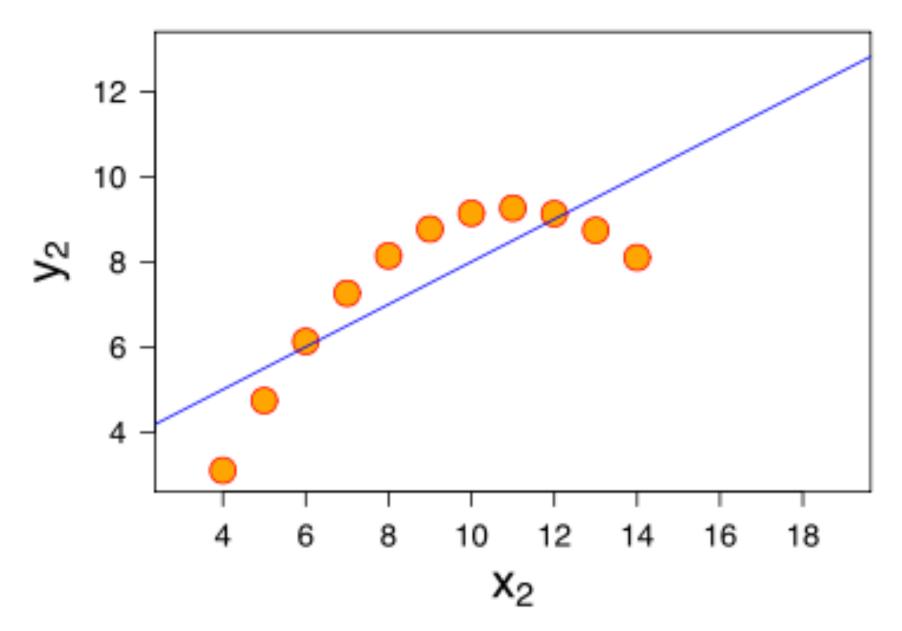

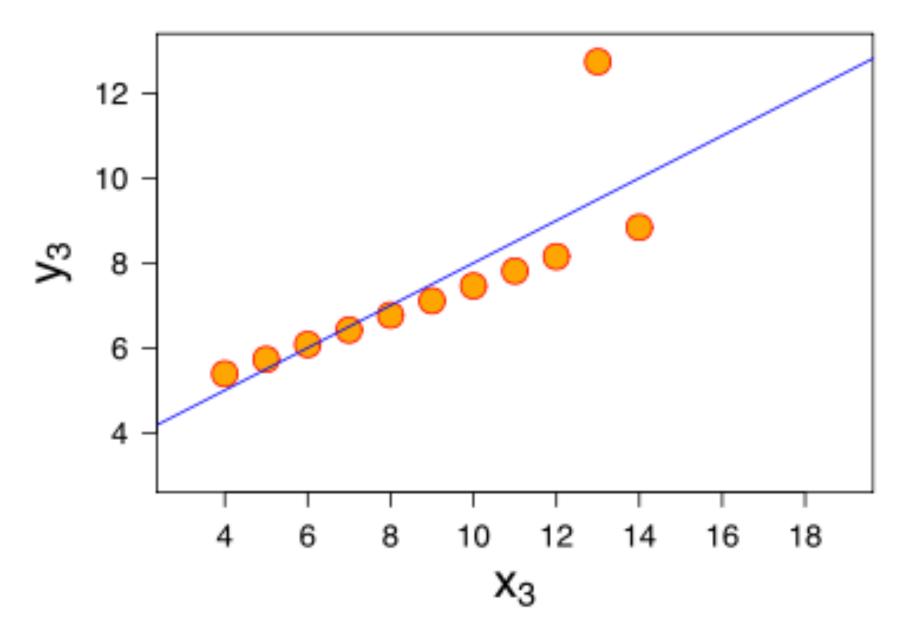

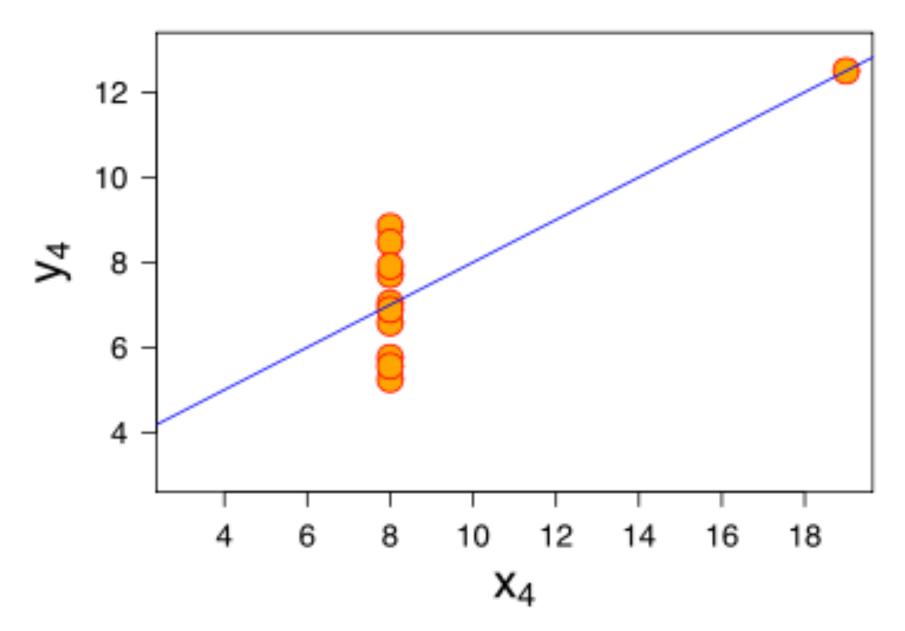

## Anscombe's Quartet

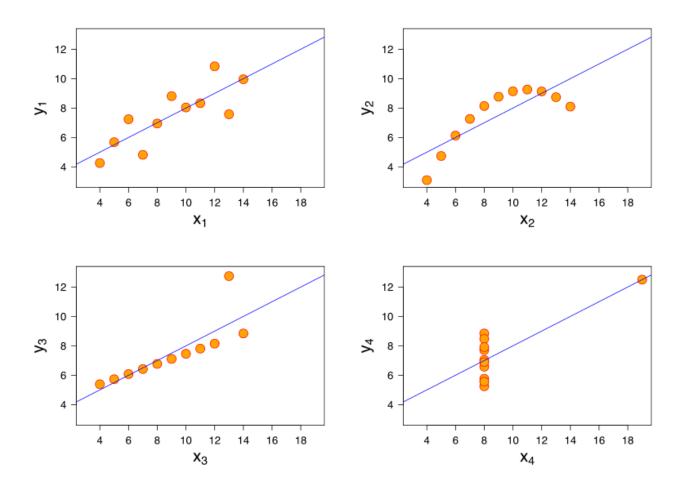

https://en.wikipedia.org/wiki/Anscombe%27s\_quartet

## Anscombe's Quartet

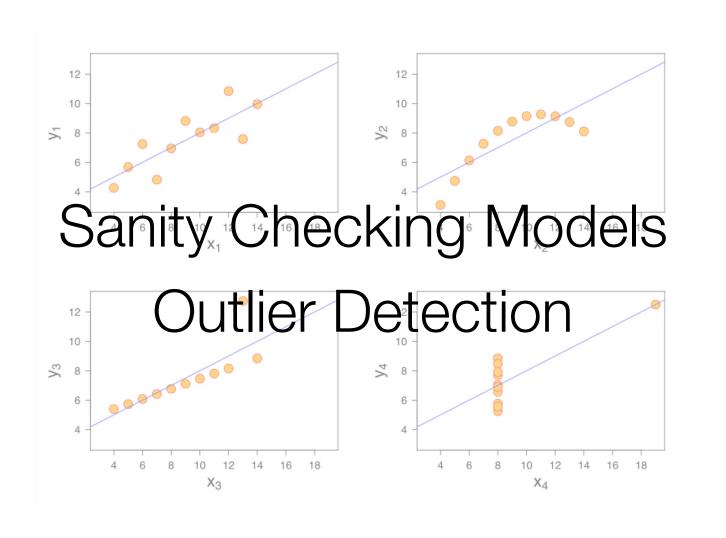

# Data visualization leverages human perception

Name the five senses.

| Sense | Bandwidth  |  |  |  |
|-------|------------|--|--|--|
|       | (bits/sec) |  |  |  |
| Siaht | 10 000 000 |  |  |  |

Sight 10,000,000

Touch 1,000,000

Hearing 100,000

Smell 100,000

Taste 1,000

# A (Simple) Model of Human Visual Perception

#### A (Simple) Model of Human Perception

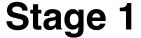

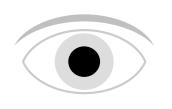

Parallel detection of basic features into an iconic store

#### Stage 2

Serial processing of object identification and spatial layout

#### Stage 1: Pre-Attentive Processing

Rapid
Parallel
Automatic

(Fleeting = lasting for a short time)

### Stage 2: Serial Processing

Relatively Slow (Incorporates Memory)

Manual

#### Stage 1: Pre-Attentive Processing

The eye moves every 200ms (so this processing occurs every 200ms-250ms)

#### Example

#### Example

# A few more examples from Prof. Chris Healy at NC State

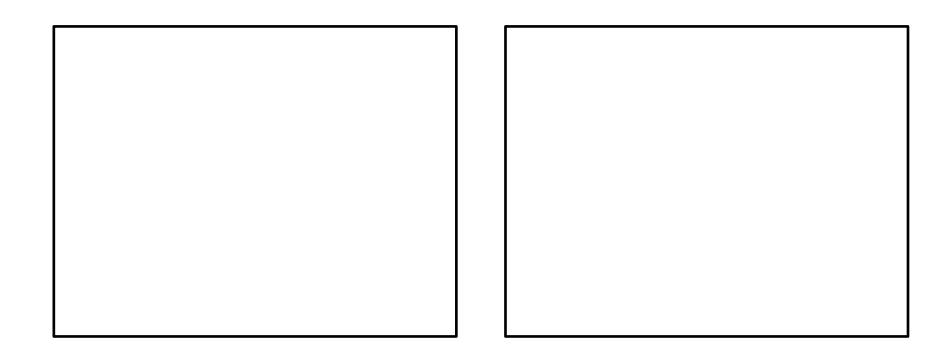

Left Side

Right Side

# Raise your hand if a RED DOT is present...

(On the left or on the right?)

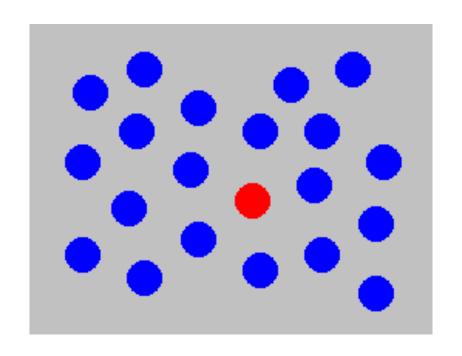

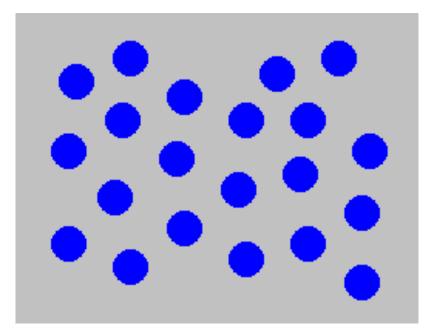

# Color (hue) is pre-attentively processed.

# Raise your hand if a RED DOT is present...

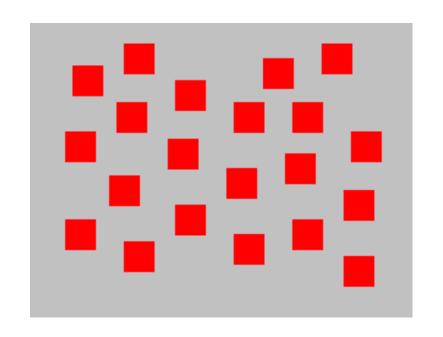

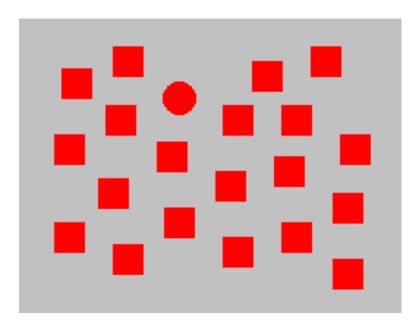

# Shape is pre-attentively processed.

# Determine if a RED DOT is present...

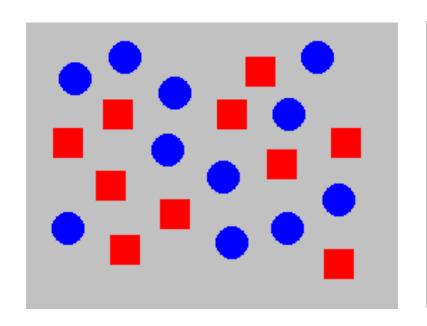

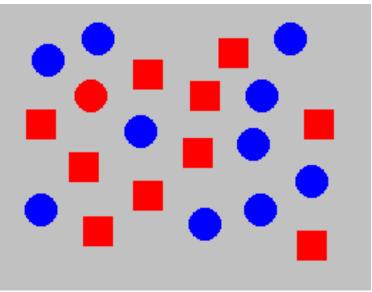

# Hue and shape together are NOT pre-attentively processed.

### Pre-Attentive Processing

- length
- width
- size
- curvature
- number
- terminators
- intersection
- closure

- hue
- lightness
- flicker
- direction of motion
- binocular lustre
- stereoscopic depth
- 3-D depth cues
- lighting direction

| Group      |                | Attribute                             |                                       |
|------------|----------------|---------------------------------------|---------------------------------------|
| Form       | Length         | Width                                 | Orientation                           |
| - Caracian |                |                                       | 1 1 1 1                               |
|            |                |                                       | 1 / 1 1                               |
|            |                |                                       | 1 1 1                                 |
|            |                |                                       | •                                     |
|            | Size           | Shape                                 | Curvature                             |
|            | <b>8 8 9 8</b> |                                       | ) $)$ $)$                             |
|            |                |                                       | ) ) ) )                               |
|            | 8 8 8          |                                       | )) )                                  |
|            | Enclosure      | Blur                                  |                                       |
|            | Enclosure      | Diui                                  |                                       |
|            |                |                                       |                                       |
|            |                |                                       |                                       |
|            |                |                                       |                                       |
| Color      | Hue            | Intensity                             |                                       |
|            | <b>8 8 9</b>   | <b>9 9 9</b>                          |                                       |
|            | <b>8 8 8</b>   | 9 9 9                                 |                                       |
|            | 9 9 9          | 9 % <b>9</b>                          |                                       |
| Spatial    | 2-D Position   | Spatial Grouping                      | · · · · · · · · · · · · · · · · · · · |
| Position   | 2-0 10311011   | Spatial Glouping                      |                                       |
|            | · • • •        | 6 3 6<br>6 8<br>8 8<br>8 8            |                                       |
|            | •              | 9 9 9 9 9 9 9 9 9 9 9 9 9 9 9 9 9 9 9 |                                       |
|            |                |                                       | Stephen Few                           |
| Motion     | Direction      | •                                     | "Now You Coo!+                        |
|            |                |                                       | "Now You See It                       |
|            | .9 9           |                                       | pg. 39                                |
|            |                |                                       | P9. 00                                |

### Pre-Attentive → Cognitive

### Gestalt Psychology

Berlin, Early 1900s

### Gestalt Psychology

# Goal was to understand pattern perception

Gestalt (German) = "seeing the whole picture all at once" instead of a collection of parts

#### Identified 8 "Laws of Grouping"

http://study.com/academy/lesson/gestalt-psychology-definition-principles-quiz.html

### Gestalt Psychology

- 1. Proximity
- 2. Similarity
- 3. Closure
- 4. Symmetry
- 5. Common Fate
- 6. Continuity

- 7. Good Gestalt
- 8. Past Experience

How many groups are there?

| $\bigcirc$ | $\bigcirc$ | $\bigcirc$ | $\bigcirc$ | $\bigcirc$ | $\bigcirc$ | $\circ$ | $\circ$ | $\bigcirc$ | $\bigcirc$ |
|------------|------------|------------|------------|------------|------------|---------|---------|------------|------------|
| $\bigcirc$ | $\bigcirc$ | $\bigcirc$ | $\bigcirc$ | $\bigcirc$ | $\bigcirc$ | $\circ$ | $\circ$ | $\bigcirc$ | $\bigcirc$ |
| $\bigcirc$ | $\bigcirc$ | $\bigcirc$ | $\bigcirc$ | $\bigcirc$ | $\bigcirc$ | $\circ$ | $\circ$ | $\bigcirc$ | $\bigcirc$ |
| $\bigcirc$ | $\bigcirc$ | $\bigcirc$ | $\bigcirc$ | $\bigcirc$ | $\bigcirc$ | $\circ$ | $\circ$ | $\bigcirc$ | $\bigcirc$ |
| $\bigcirc$ | $\bigcirc$ | $\bigcirc$ | $\bigcirc$ | $\bigcirc$ | $\bigcirc$ | $\circ$ | $\circ$ | $\bigcirc$ | $\bigcirc$ |
| $\bigcirc$ | $\bigcirc$ | $\bigcirc$ | $\bigcirc$ | $\bigcirc$ | $\bigcirc$ | $\circ$ | $\circ$ | $\bigcirc$ | $\bigcirc$ |

### Proximity

| $\bigcirc$ | $\bigcirc$ | $\bigcirc$ | $\bigcirc$ | $\bigcirc$ | $\circ$    | $\circ$ | $\circ$ | $\bigcirc$ | $\bigcirc$ |
|------------|------------|------------|------------|------------|------------|---------|---------|------------|------------|
| $\bigcirc$ | $\bigcirc$ | $\bigcirc$ | $\bigcirc$ | $\bigcirc$ | $\bigcirc$ | $\circ$ | $\circ$ | $\bigcirc$ | $\bigcirc$ |
| $\bigcirc$ | $\bigcirc$ | $\bigcirc$ | $\bigcirc$ | $\bigcirc$ | $\bigcirc$ | $\circ$ | $\circ$ | $\bigcirc$ | $\bigcirc$ |
| $\bigcirc$ | $\bigcirc$ | $\bigcirc$ | $\bigcirc$ | $\bigcirc$ | $\bigcirc$ | $\circ$ | $\circ$ | $\bigcirc$ | $\bigcirc$ |
| $\bigcirc$ | $\bigcirc$ | $\bigcirc$ | $\bigcirc$ | $\bigcirc$ | $\bigcirc$ | $\circ$ | $\circ$ | $\bigcirc$ | $\bigcirc$ |
| $\bigcirc$ | $\bigcirc$ | $\bigcirc$ | $\bigcirc$ | $\bigcirc$ | $\bigcirc$ | $\circ$ | $\circ$ | $\bigcirc$ | $\bigcirc$ |

How many groups are there?

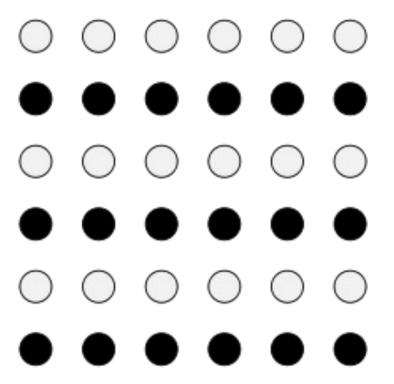

#### Similarity

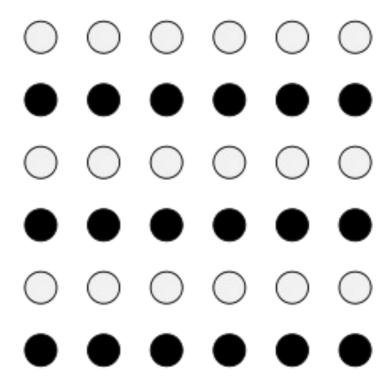

How many shapes are there?

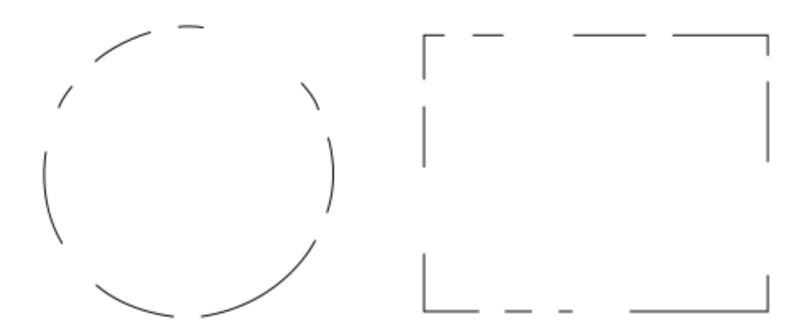

### Closure

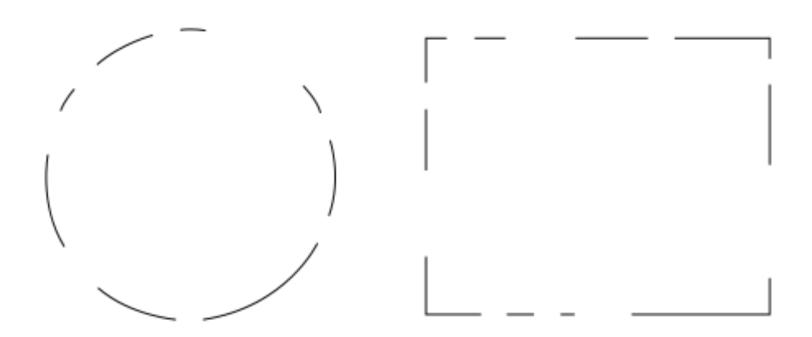

### How many items are there?

#### Symmetry

() { }

How many sets are there?

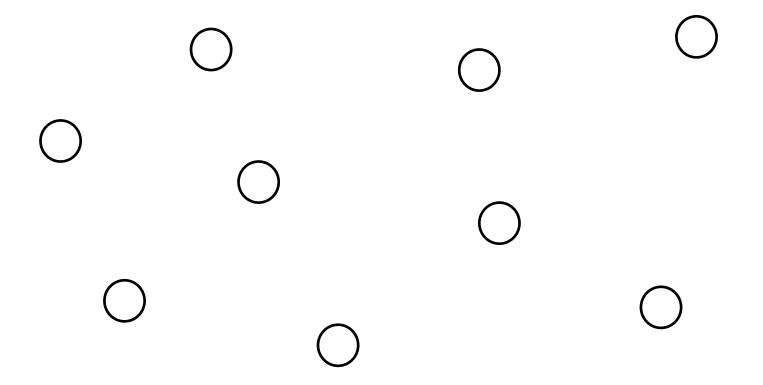

#### Common Fate

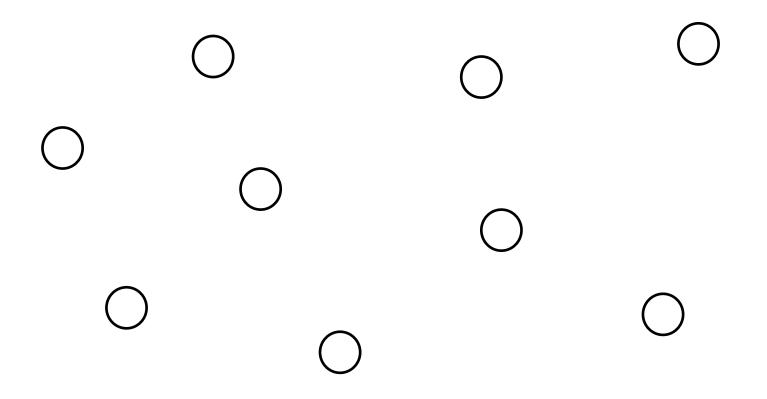

How many objects are there?

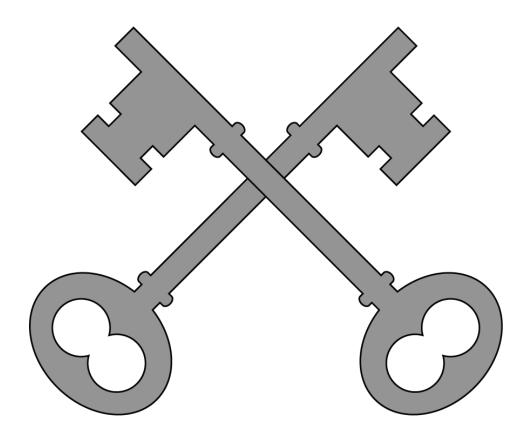

## Continuity

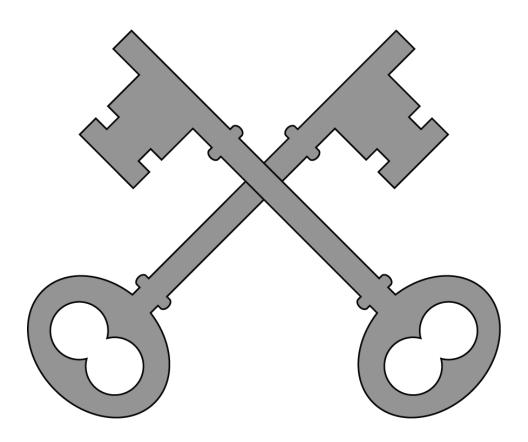

How many objects are there?

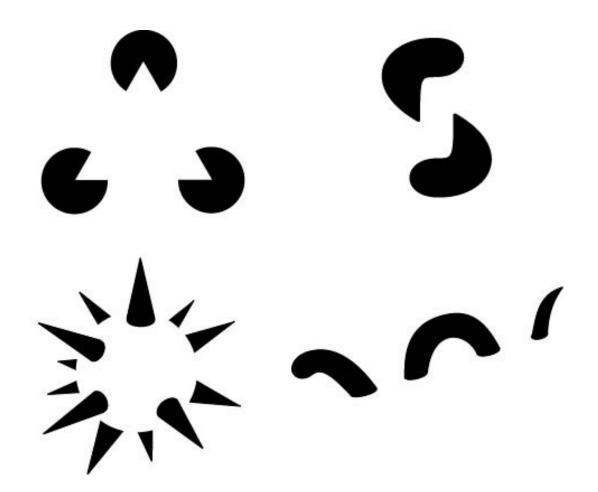

#### Good Gestalt

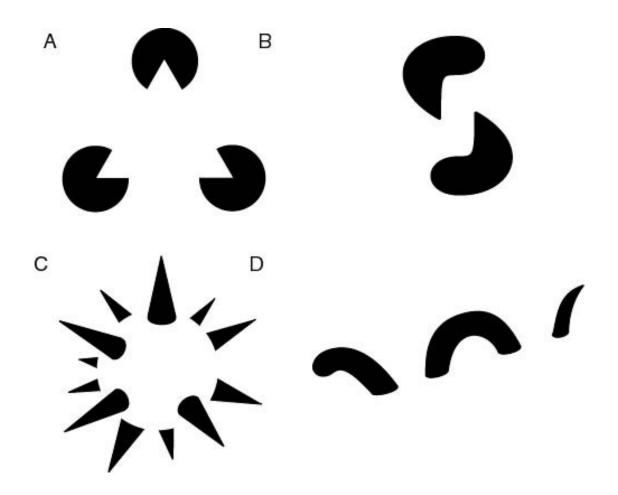

#### What is this word?

# FLIGHT

#### Past Experience

# FLIGHT

#### Pre-Attentive Processing

Gestalt Laws

#### **Detect Quickly**

# Detect quickly does NOT mean detect accurately

Ideally you want both.

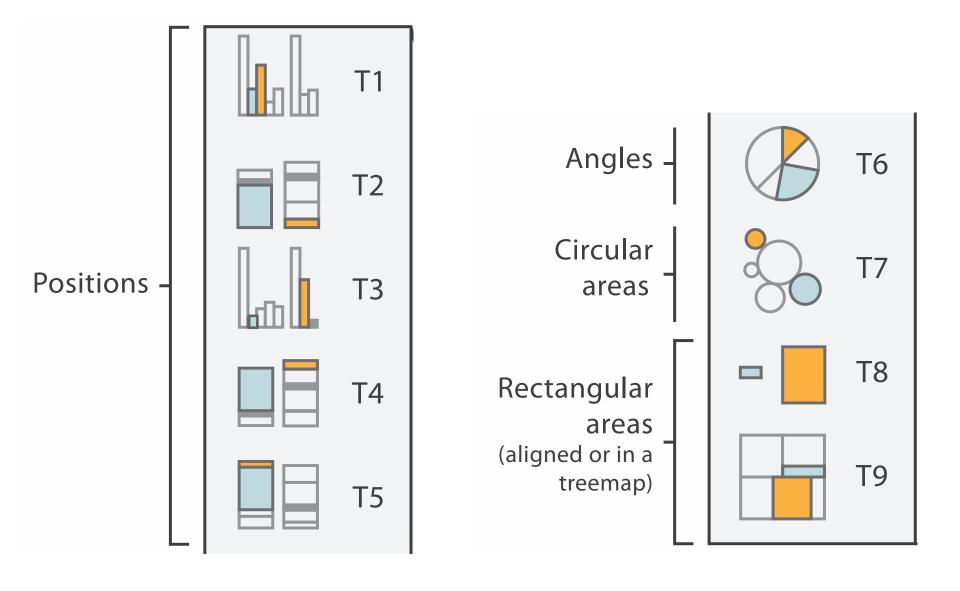

Log Error

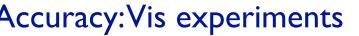

#### **Crowdsourced Results**

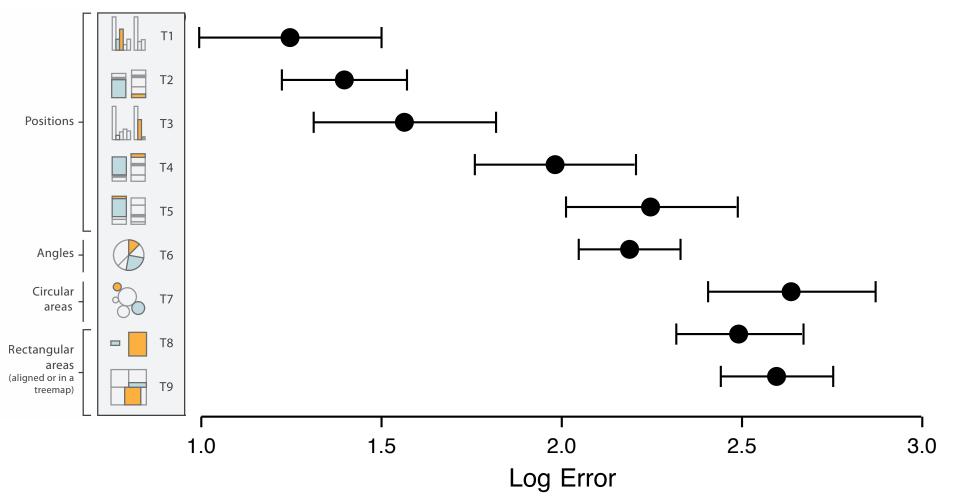

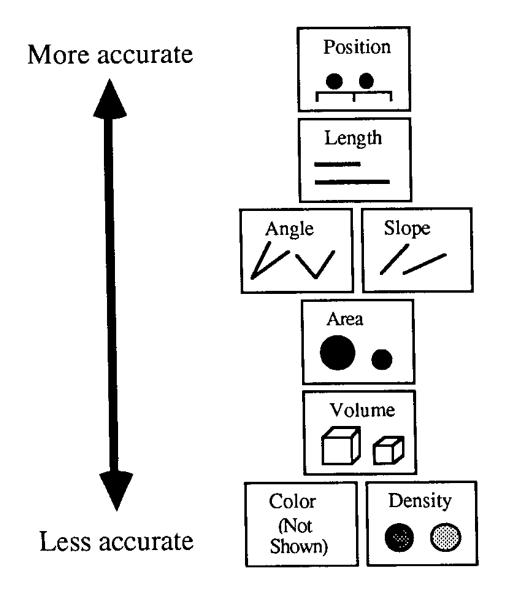

| Precision of Quantitative<br>Perception | Attribute    | Example | Description                                    |
|-----------------------------------------|--------------|---------|------------------------------------------------|
| Very precise                            | Length       |         | Longer = greater                               |
|                                         | 2-D Position | • • •   | Higher or<br>farther to the<br>right = greater |
| Not very precise                        | Width        |         | Wider = greater                                |
|                                         | Size         |         | Bigger = greater                               |
|                                         | Intensity    |         | Darker = greater                               |
|                                         | Blur         |         | Clearer = greater                              |

Stephen Few "Now You See It" pg. 41

#### What does this tell us?

# Barcharts, scatterplots, and line charts are *really* effective for quantitative data

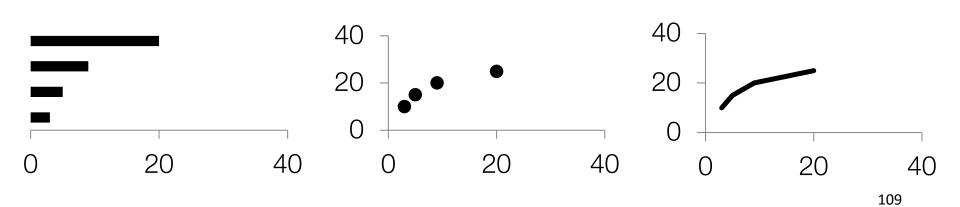

# (and for statistical distributions) Tukey Box Plots

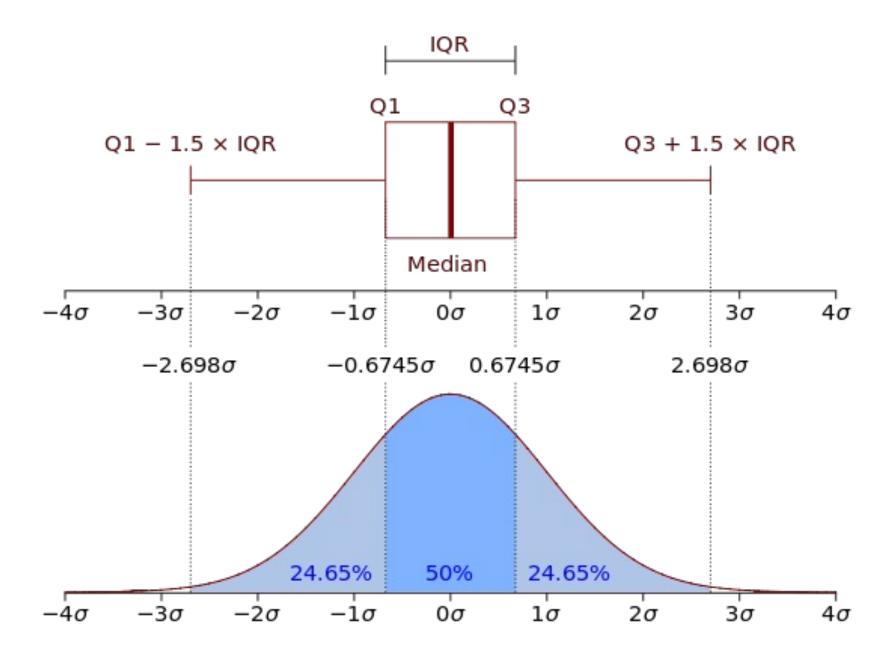

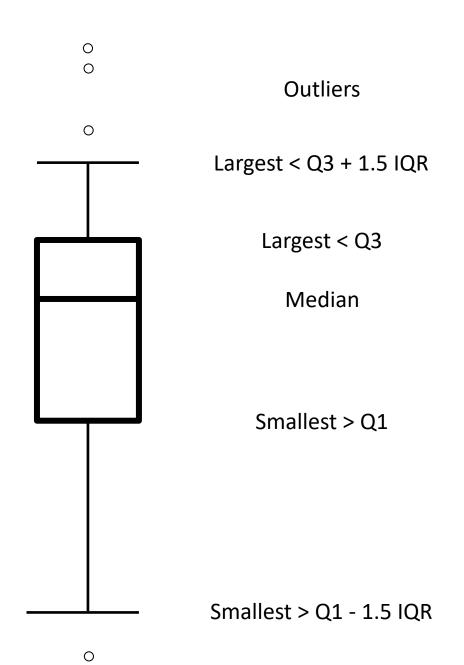

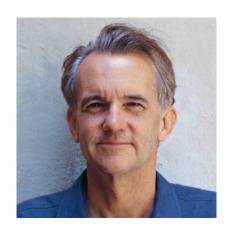

**Edward Tufte** 

## DO NOT LIE!

## DO NOT LIE!

Maximize Data-Ink Ratio
Minimize Chart Junk

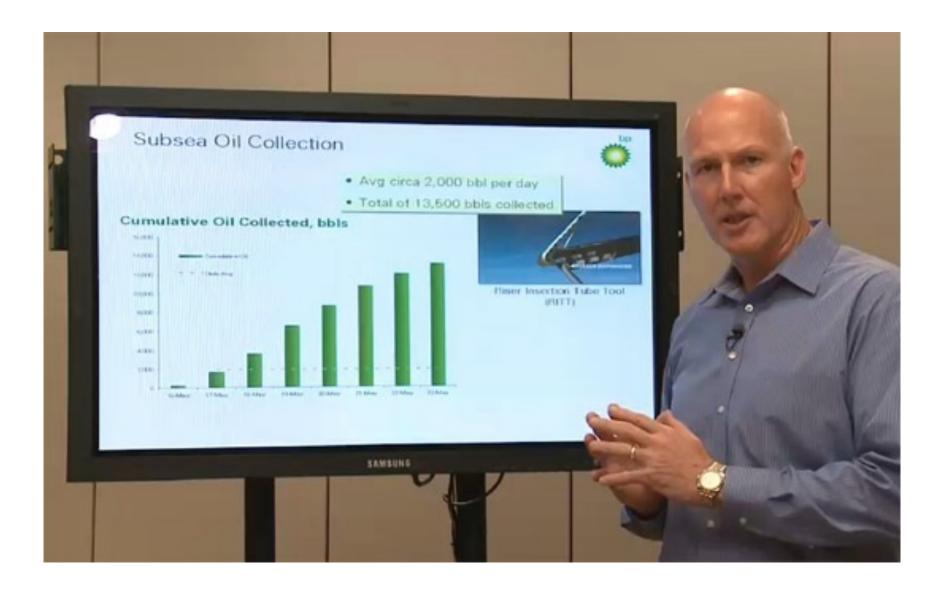

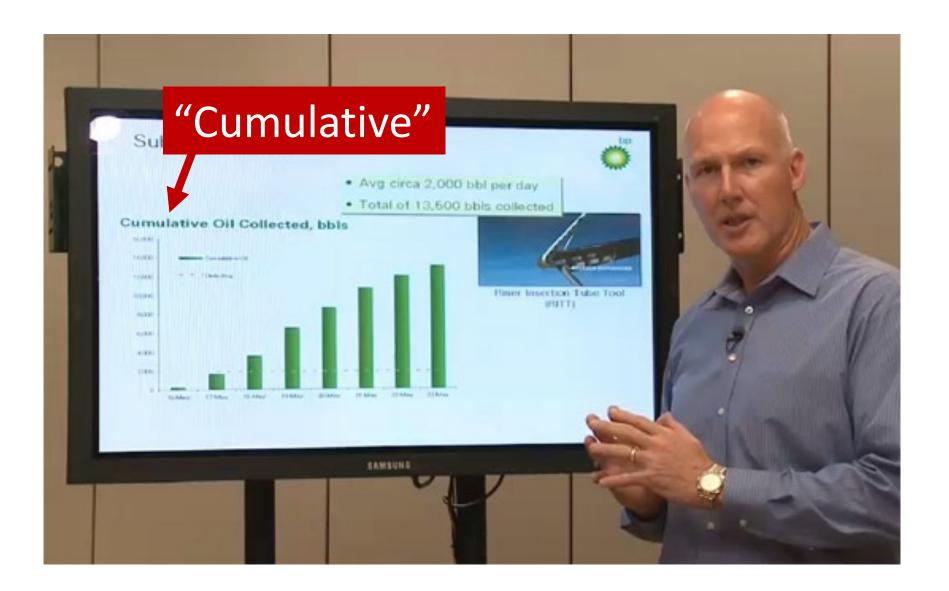

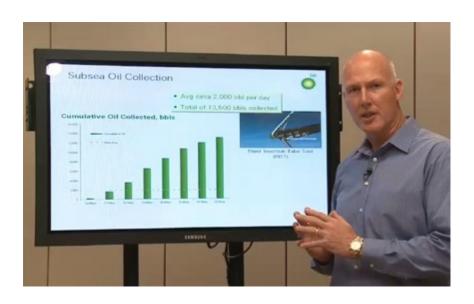

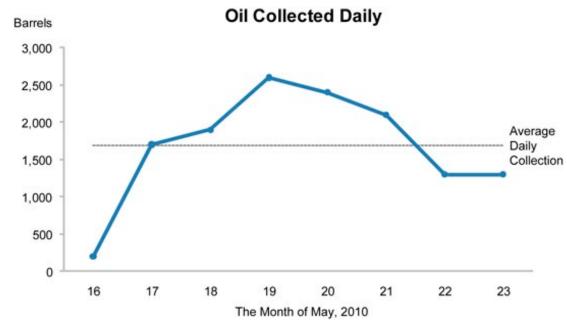

http://www.perceptualedge.com/blog/?p=7690

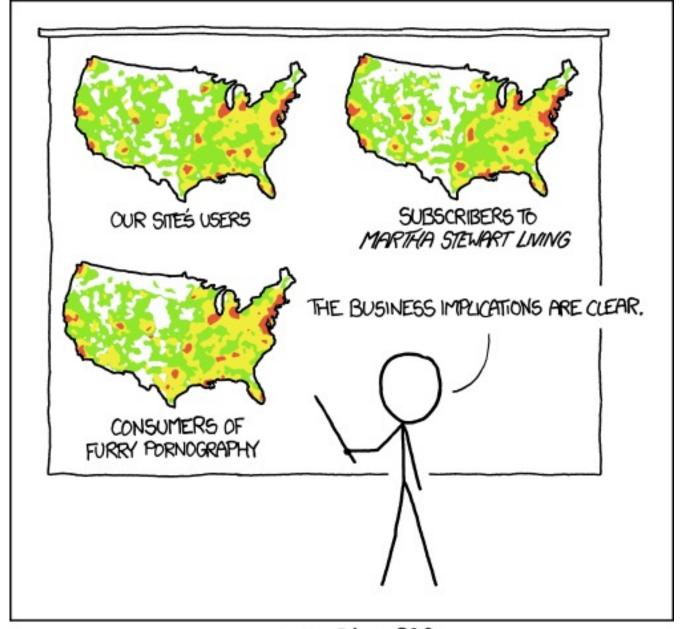

PET PEEVE #208: GEOGRAPHIC PROFILE MAPS WHICH ARE BASICALLY JUST POPULATION MAPS

## DO NOT LIE!

Maximize Data-Ink Ratio
Minimize Chart Junk

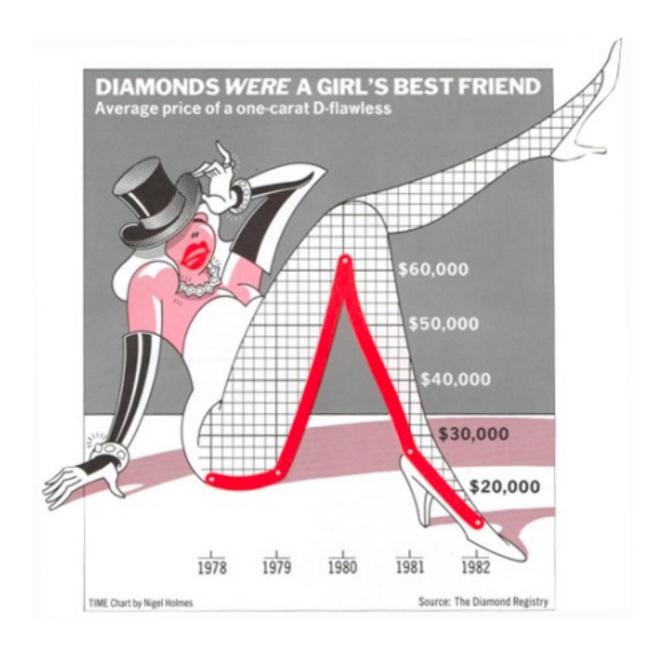

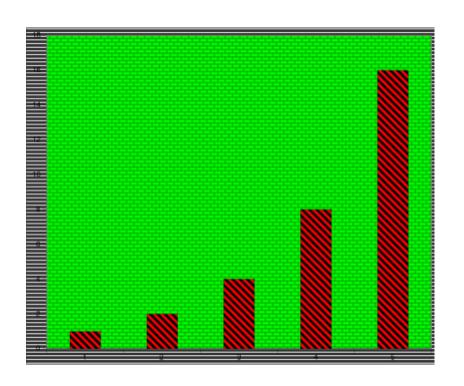

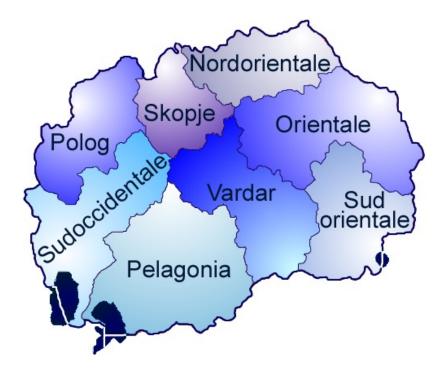

### Please...

No pie charts. No 2.5D charts.

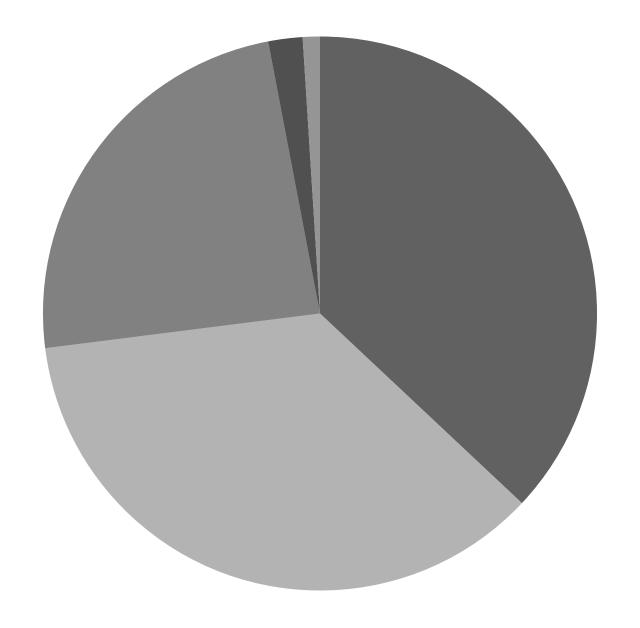

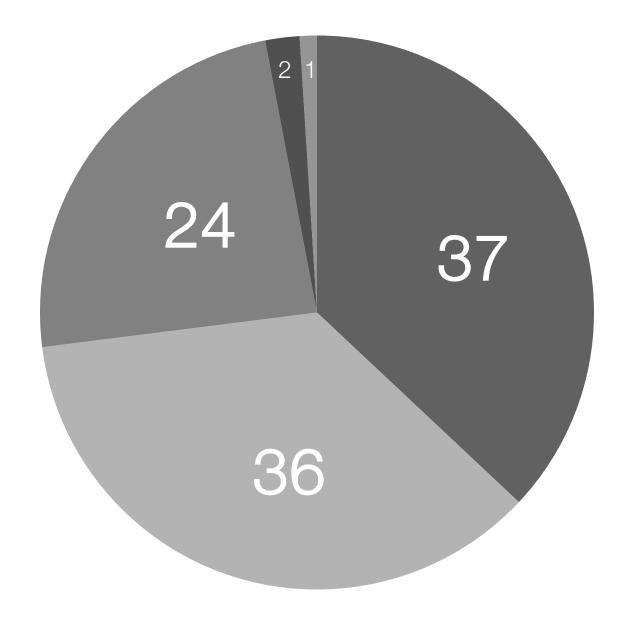

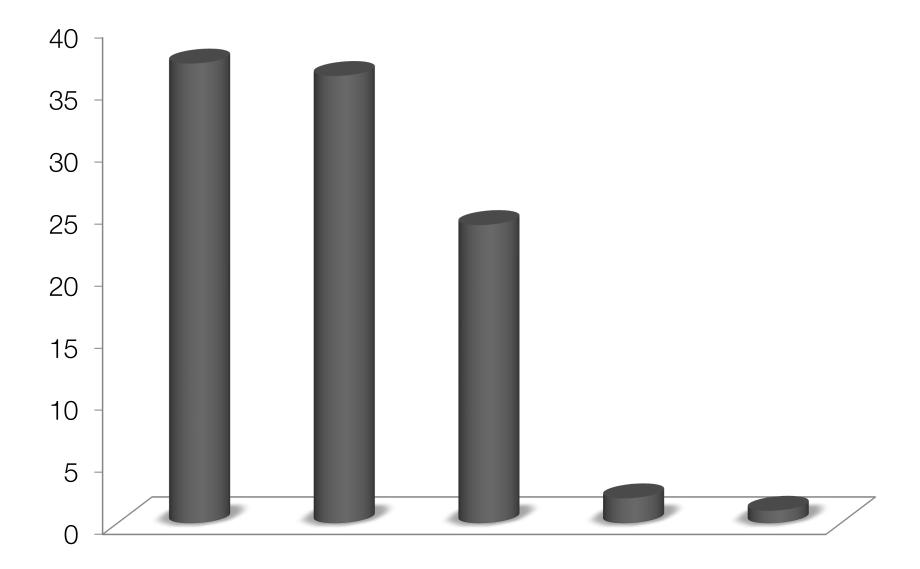

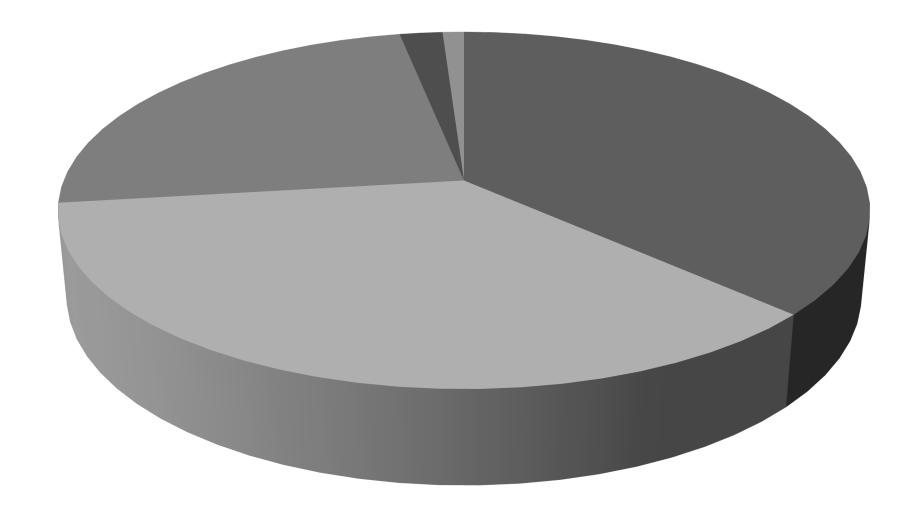

# PLEASE DON'T EVER DO THIS!

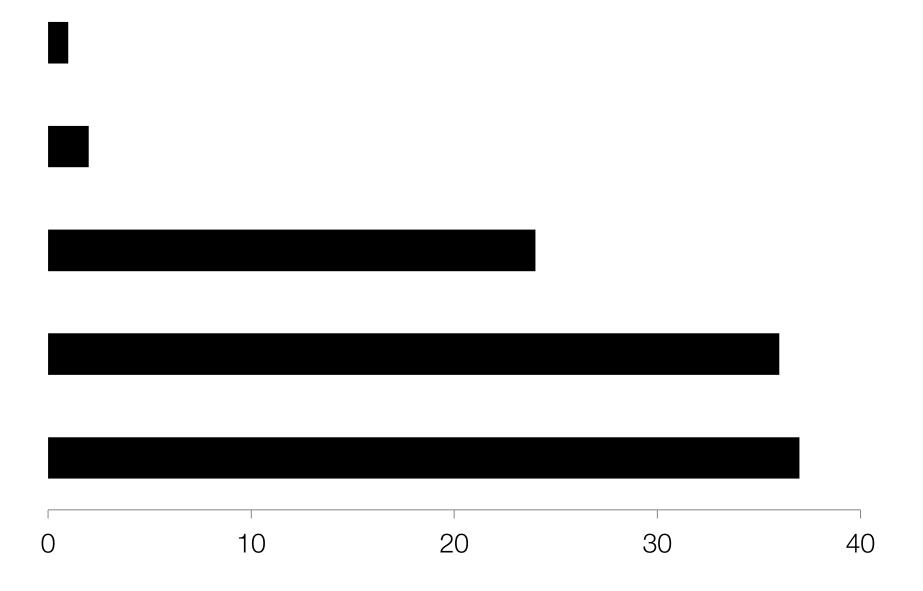

## Barcharts, scatterplots, and line charts are *really effective* for quantitative data

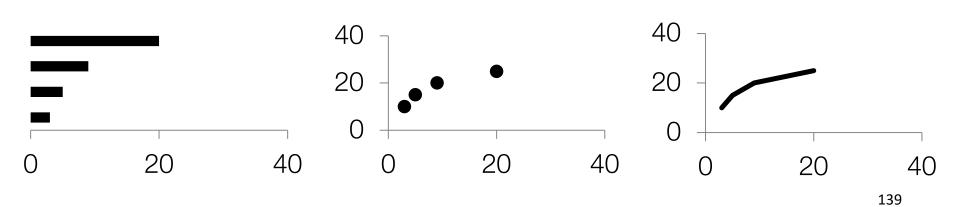

### Anyone else bored by my color choices?

### In fact, grayscale can be risky...

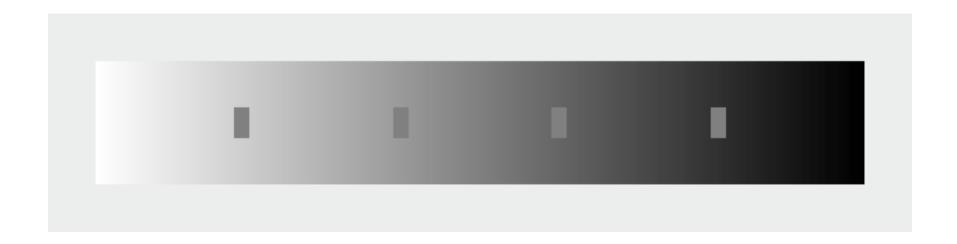

In fact, grayscale can be risky...

### Color is Powerful

### Color

Call attention to information
Increase appeal
Increase memorability
Another dimension to work with

### Have you heard of RGB?

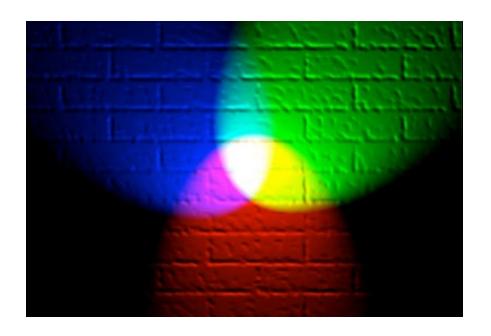

Additive color model: colors create by mixing red, green, blue light

We see in RGB, but we don't interpret in RGB...

### **HSV Color Model**

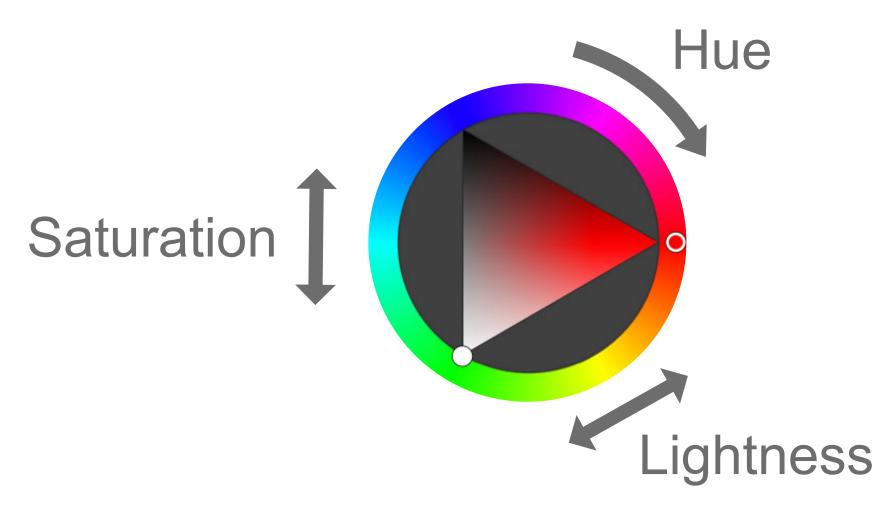

### Hue

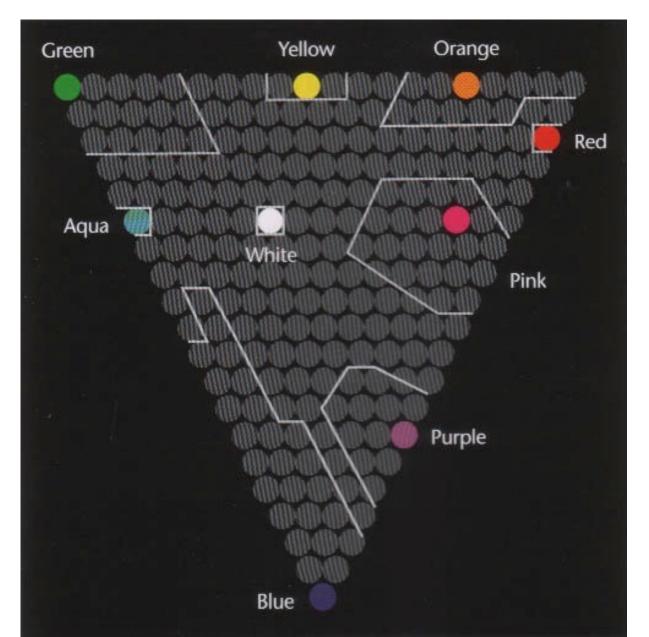

### Hue and Colorblindness

10% of males and 1% of females are Red-Green Colorblind

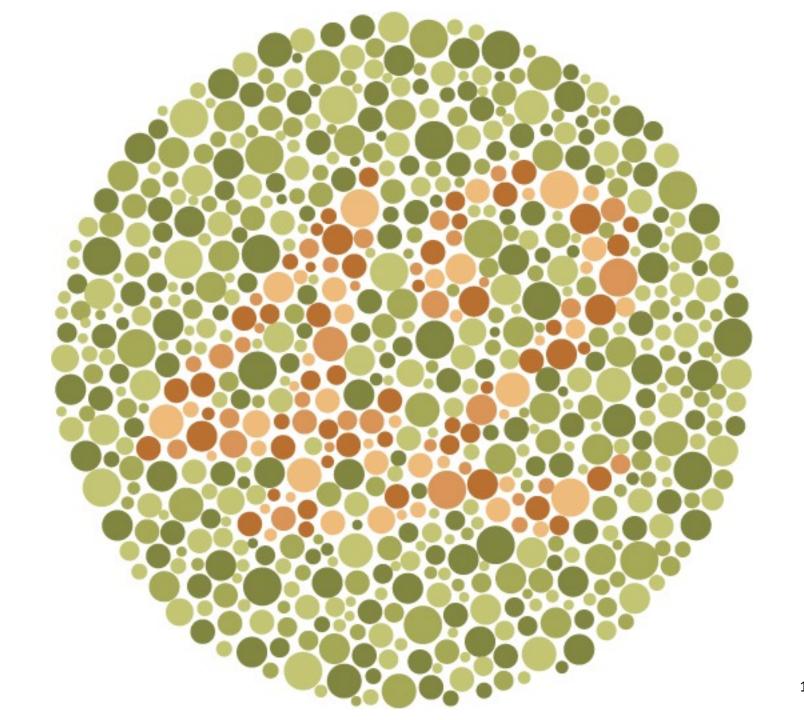

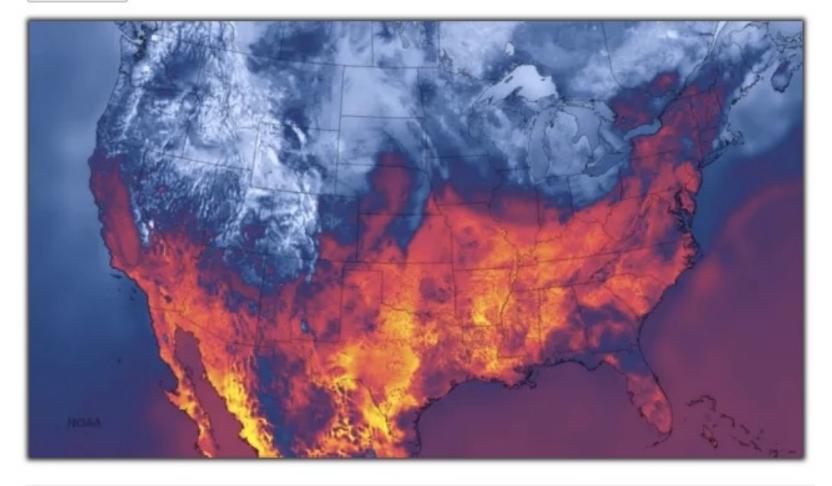

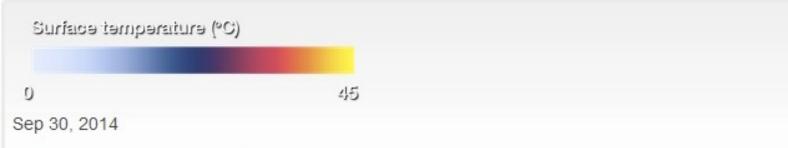

NOAA's Latest High Resolution Weather Model is Released

### Color and Quantitative Data

Can you order these (low→hi)?

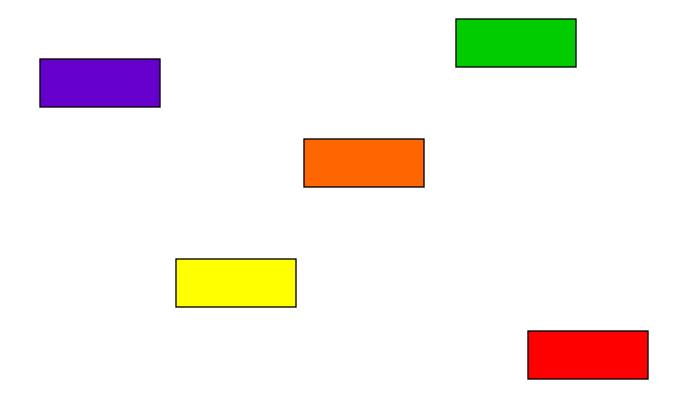

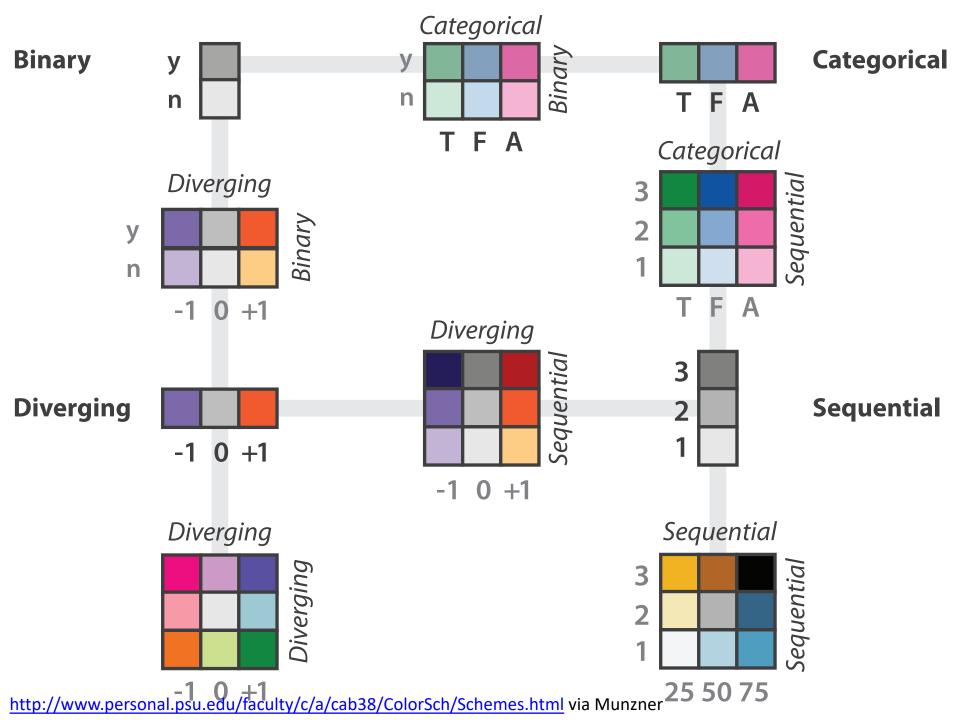

### Color Brewer for Picking Color Scales

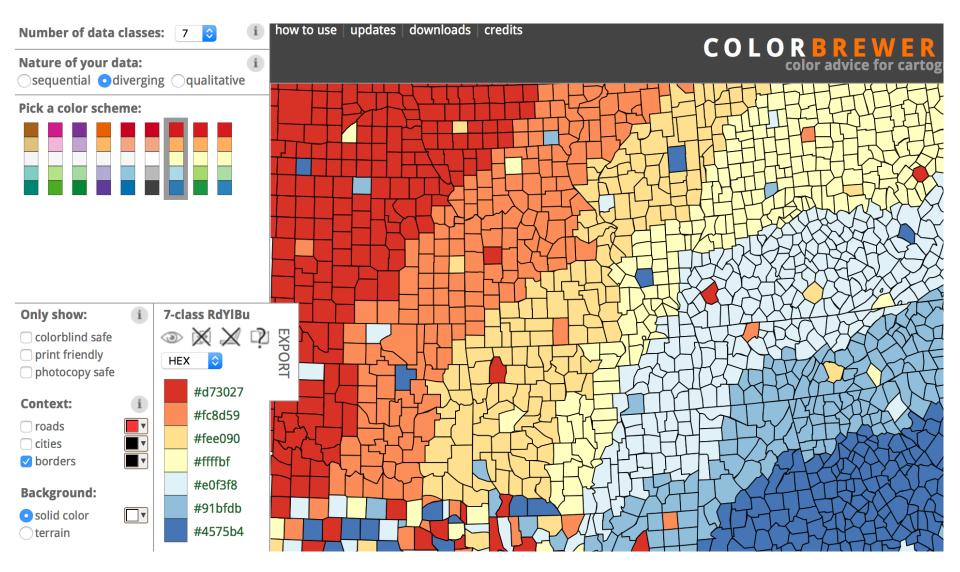

### Chroma.js Color Palette Helper

This chroma.js-powered tool is here to help us mastering multi-hued, multi-stops color scales.

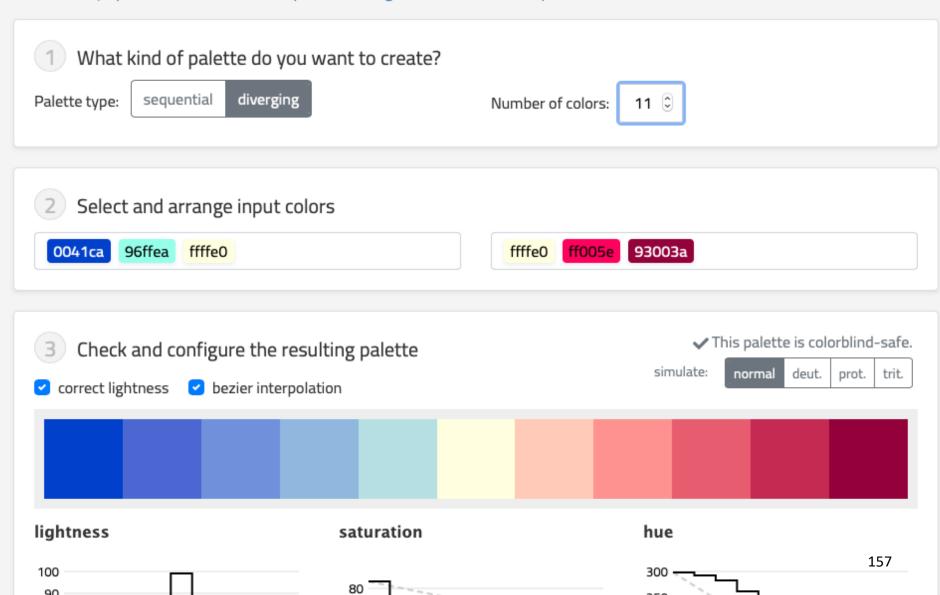

### Overview Zoom+Filter Details on Demand

Shneiderman Mantra (Information-Seeking Mantra)

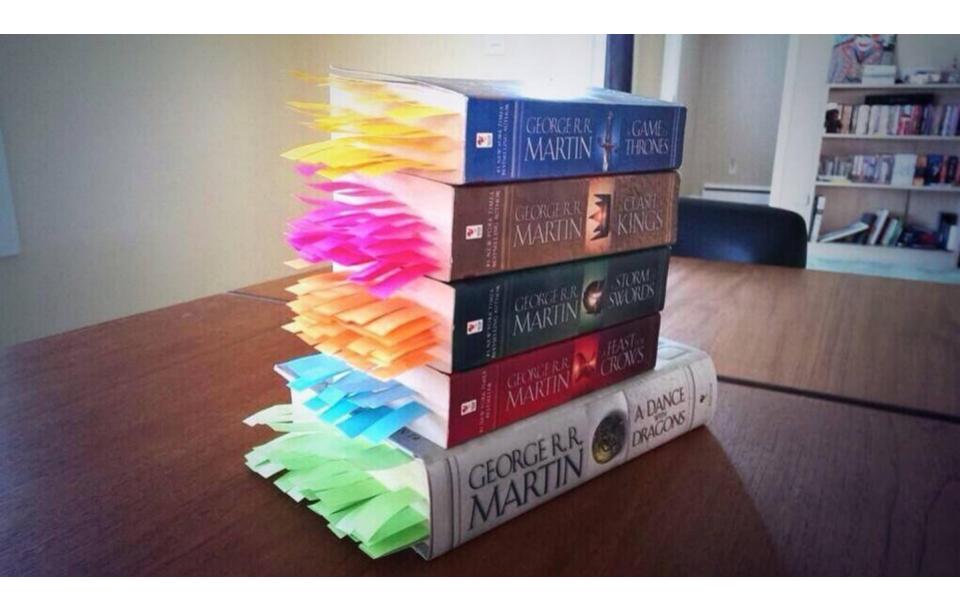

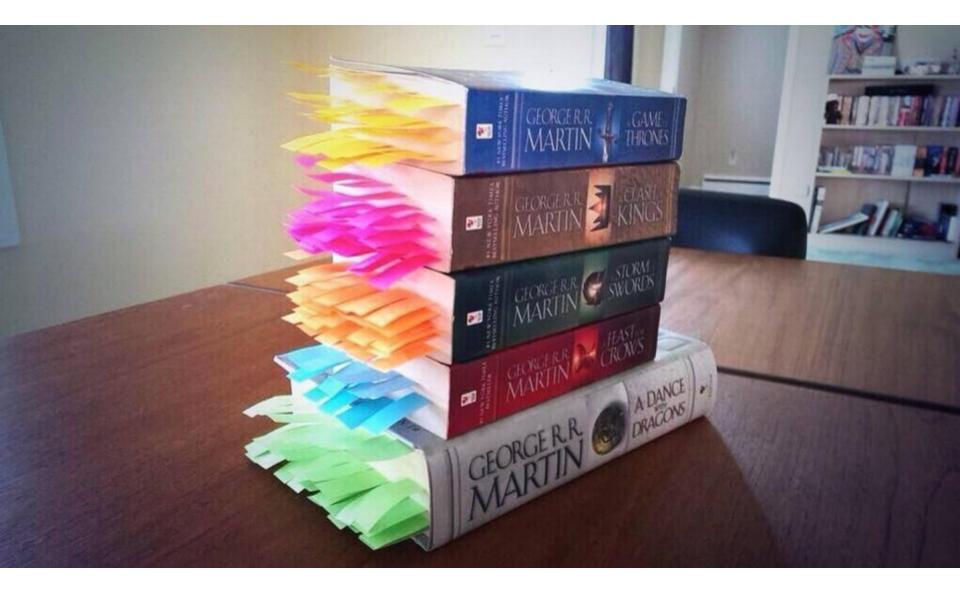

http://visual.ly/every-single-death-game-thrones-series

### NameGrapher

Explore the historical popularity of United States baby names

Start typing in the lefthand text box and the graph will update. Click the option buttons for different types of results. Tips: Be sure to check out both the "total" and "compare" views, and try multiple search terms separated by commas.

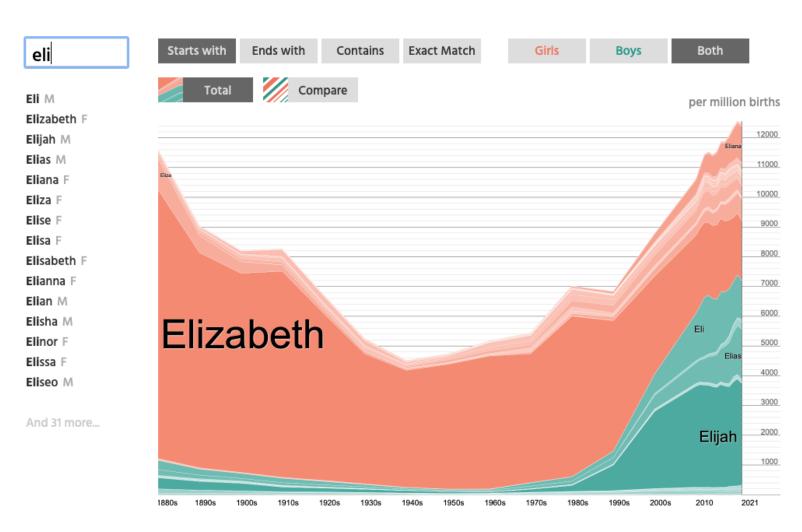

#### NameVoyager: Explore baby names and name trends letter by letter

Looking for the perfect baby name? Sign up for free to receive access to our expert tools!

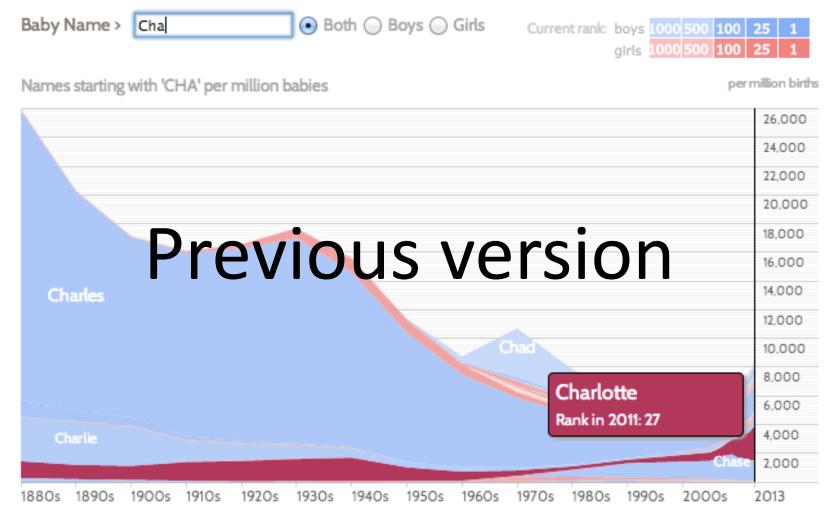

Click a name graph to view that name. Double-click to read more about it.

enlarge

### Where to learn more?

#### **Our Courses**

We offer classes in Information Visualization and Visual Analytics for undergraduates as well as graduates in the Spring and Fall semesters.

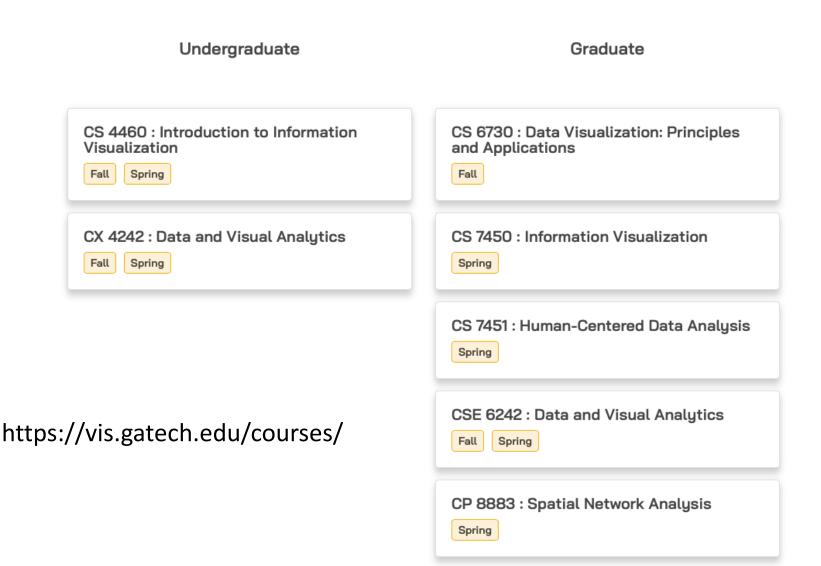

### How to Make Good Charts

- Edward Tufte's One-Day Workshop
  - http://www.edwardtufte.com/tufte/courses
- Edward Tufte, Visual Display of Quantitative Information
  - http://www.edwardtufte.com/tufte/books\_vdqi
- Stephen Few, Show Me the Numbers: Designing Tables and Graphs to Enlighten
  - http://www.amazon.com/Show-Me-Numbers-Designing Enlighten/dp/0970601972/ref=la\_B001H6IQ5M\_1\_2?s=books&ie
     =UTF8&qid=1385050724&sr=1-2

### Visualization Theory "Books"

- Tamara Munzner VIS Tutorial and Book
  - http://www.cs.ubc.ca/~tmm/talks.html
  - http://www.cs.ubc.ca/~tmm/vadbook/
- Colin Ware, Information Visualization: Perception for Design
  - http://www.amazon.com/Information-Visualization-Perception-Interactive-Technologies/dp/1558605118
- Stephen Few, Now You See It
  - http://www.amazon.com/Now-You-See-Visualization-Quantitative/dp/0970601980/ref=pd\_bxgy\_b\_img\_z
- Edward Tufte, Envisioning Information
  - http://www.edwardtufte.com/tufte/books\_ei
- Edward Tufte, Visual Explanations
  - http://www.edwardtufte.com/tufte/books\_visex
- Edward Tufte, Beautiful Evidence
  - http://www.edwardtufte.com/tufte/books\_be
- Tamara Munzner, Visualization Analysis & Design
  - http://www.amazon.com/Visualization-Analysis-Design-AK-Peters/dp/1466508914

### Perception and Color Websites

- Chris Healy, NC State
  - http://www.csc.ncsu.edu/faculty/healey/PP/index.html
- Color Brewer
  - http://colorbrewer2.org/
- Maureen C. Stone (Color Links, Blog, Workshops)
  - http://www.stonesc.com/color/index.htm
- Subtleties of Color by Robert Simmon of NASA
  - http://blog.visual.ly/subtleties-of-color/

### Visualization Blogs

- Flowing Data by Nathan Yau
  - <a href="http://flowingdata.com/">http://flowingdata.com/</a>
- Information Aesthetics by Andrew Vande Moere
  - <u>http://infosthetics.com/</u>
- Information is Beautiful by David McCandless
  - http://www.informationisbeautiful.net/
- Visual.ly Blog
  - http://blog.visual.ly/
- Indexed Comic by Jessica Hagy
  - http://thisisindexed.com/

### Infographics

### Visual.ly/view

(wtfviz.net)

### Thanks!

Chad Stolper

chadstolper@gatech.edu

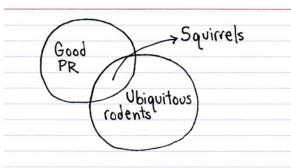

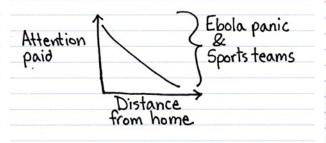

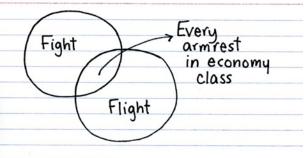

### Questions?

Chad Stolper chadstolper@gatech.edu